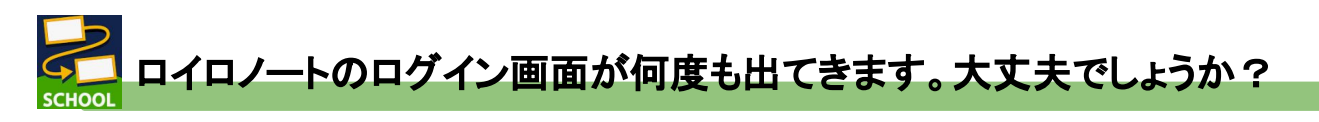

ロイロノートでログインしようとすると、下の画像のように、 似たようなログイン画面が続けて出てくることがあります。

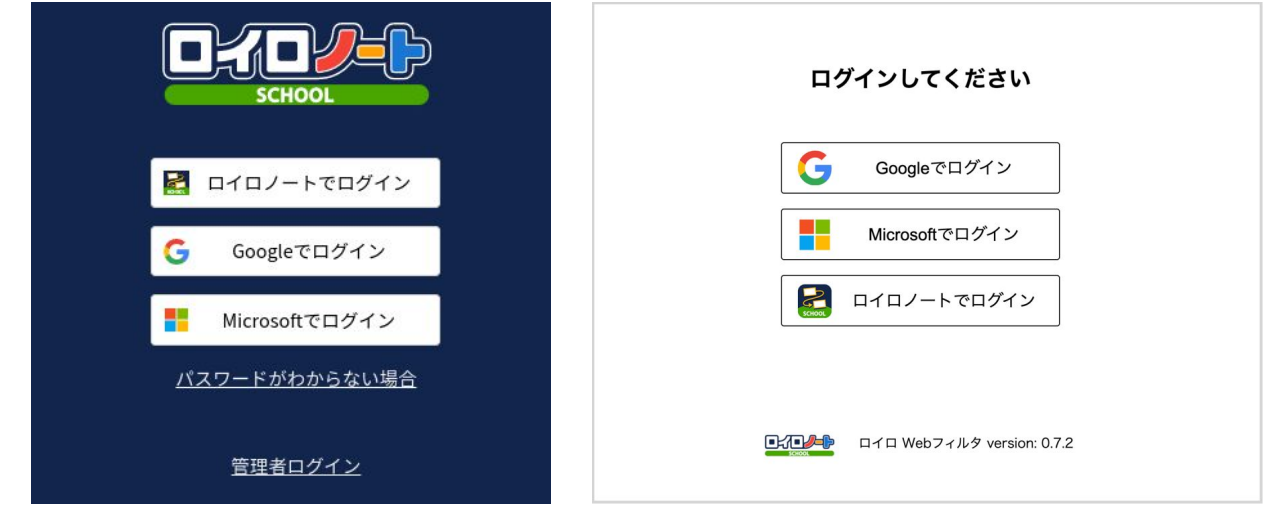

これは、ロイロノート自体のログイン画面(左)と、 セキュリティのログイン画面(右)と別物になりますので、動作は正常です。 ホームページを使用する場合、ログインの必要があります。

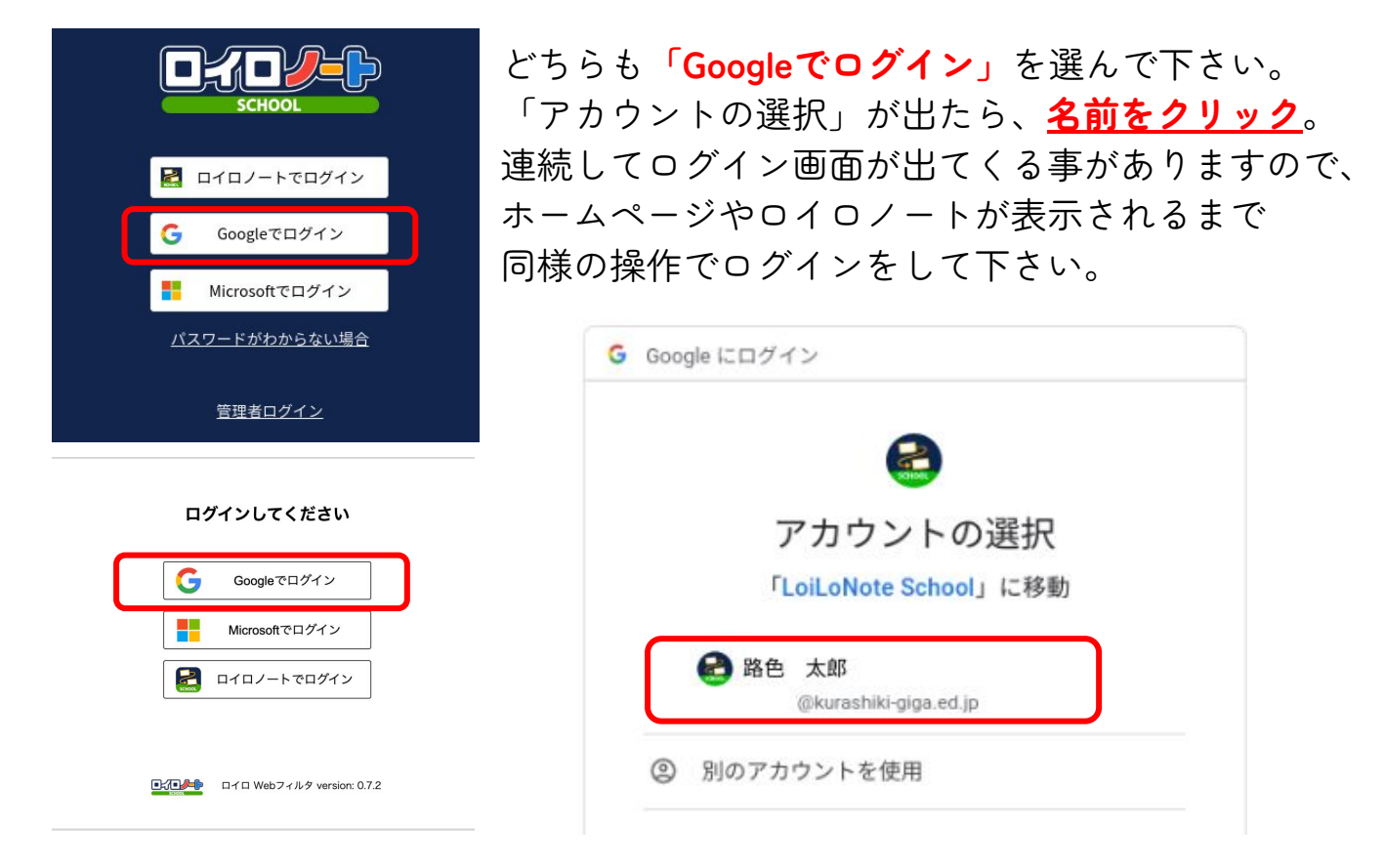

セキュリティのログインとは、ロイロノートの機能の一つに インターネットセキュリティフィルターというものがあります。 倉敷市により安全でないホームページにアクセスできないように設定されて いるので、ログインしてセキュリティを有効にしないとホームページ自体を 見ることができないように設定されています。

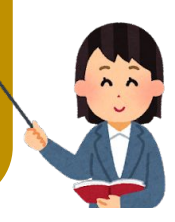